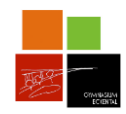

# Grundwissen Mathematik Klasse 8 Lehrplan Plus

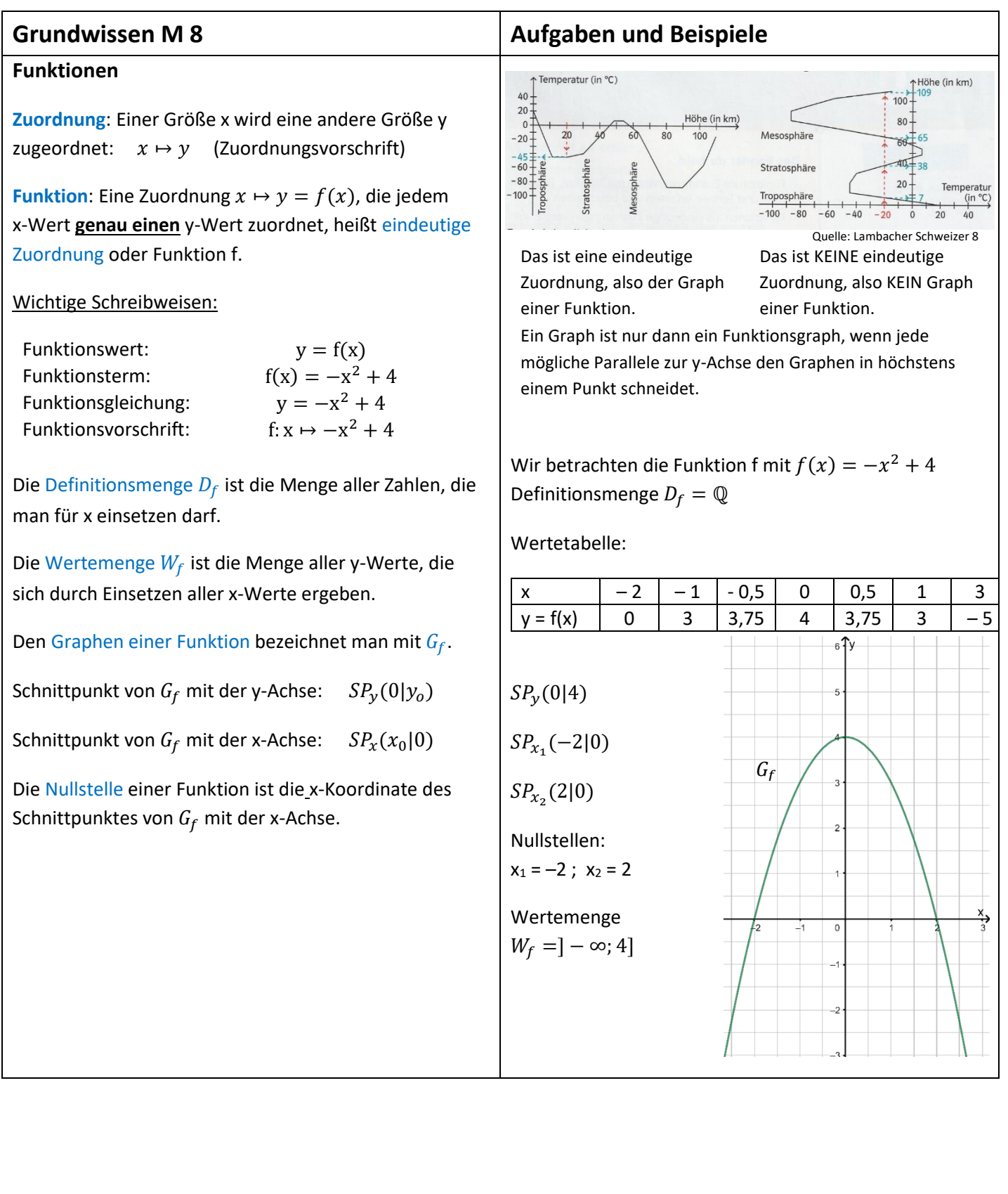

# **Lineare Funktionen**

Eine Funktion der Form  $f: x \mapsto m \cdot x + t$  mit  $D_f = \mathbb{Q}$ und  $m, t ∈ \mathbb{Q}$  heißt lineare Funktion. Der Graph einer linearen Funktion ist immer eine Gerade.

In der Geradengleichung  $y = m \cdot x + t$  gibt *m* die Steigung der Geraden und *t* den y-Achsenabschnitt an.

Für die Steigung gilt:  $m = \frac{\Delta y}{\Delta x}$  $\frac{\Delta y}{\Delta x} = \frac{y_2 - y_1}{x_2 - x_1}$  $x_2-x_1$ 

- Je größer  $|m|$  ist, desto steiler ist die Gerade.
- $m > 0$ : die Gerade steigt
- $m < 0$ : die Gerade fällt
- $m = 0$ : die Gerade verläuft parallel zur x-Achse

# **Besondere Geraden**

- Geraden mit gleicher Steigung sind parallel.
- Geraden, bei denen *t* = 0 ist, sind Ursprungsgeraden.
- Zwei Geraden für die gilt:  $m_1 \cdot m_2 = -1$ stehen senkrecht aufeinander.

Ein Punkt  $P(x_0|y_0)$  liegt

**auf** einer Geraden, falls  $f(x_0) = y_0$ . **oberhalb** einer Geraden, falls  $f(x_0) < y_0$ . **unterhalb** einer Geraden, falls  $f(x_0) > y_0$ .

# **Zeichnen von Geraden**

1. Möglichkeit: Zeichne die Gerade mithilfe des y-Achsenabschnitts und eines Steigungsdreiecks.

2. Möglichkeit: Finde zwei Punkte, welche die Geradengleichung erfüllen und zeichne die Gerade durch diese beiden Punkte.

# **Aufstellen einer Geradengleichung**

• Steigung *m* und ein Punkt gegeben Bestimme die Gleichung der Geraden p, die parallel zu  $G_f$  (siehe A1) und durch den Punkt G(3|2) verläuft. (Lösung siehe rechts)

*2*

Wir betrachten den Graphen  $G_f$  von  $f: x \mapsto \frac{1}{3}$  $\frac{1}{3}$  x + 2  $\wedge v = 1$  $\triangle$ x = 3  $t = 2$ **A1**: Überprüfe durch eine Rechnung, ob der Punkt P (2|3) auf dem Graphen von  $f: x \mapsto \frac{1}{x}$  $rac{1}{3} \cdot x + 2$  liegt. Graphen von f (vgl. Abbildung oben).L:  $f(2) = 2\frac{3}{5} < 3$  ⇒ Der Punkt P liegt oberhalb des Zeichne die Gerade g zur Gleichung  $y=\frac{1}{2}$  $\frac{1}{3}x + 2$  (s.o.). 1. Möglichkeit:  $t = 2 \rightarrow S_v(0|2)$  einzeichnen Von S<sup>y</sup> aus geht man nun 3 nach rechts und 1 nach oben und erhält so einen zweiten Punkt auf der Geraden. 2. Möglichkeit: Setze zwei verschiedene x-Werte in die Geradengleichung ein: z.B.  $x = 0$ :  $y = \frac{1}{2}$  $\frac{1}{3} \cdot 0 + 2 = 2 \rightarrow A(0|2)$  liegt auf g  $x = 3:$   $y = \frac{1}{3}$  $\frac{1}{3} \cdot 3 + 2 = 3 \rightarrow B(3|3)$  liegt auf g

$$
m = \frac{1}{3} \text{ (gleiche Steigung wie f in A1)} \Rightarrow y = \frac{1}{3}x + t \; (*)
$$
  
\n
$$
\Rightarrow \text{ G in (*): } 2 = \frac{1}{3} \cdot 3 + t \; \Rightarrow t = 1
$$
  
\n
$$
\Rightarrow \text{ p: } y = \frac{1}{3}x + 1
$$

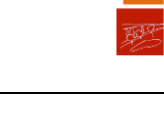

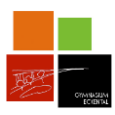

• Zwei Punkte gegeben Erstelle die Gleichung der Geraden h, die durch die Punkte A(4|1) und B(-3|2) verläuft. (Lösung siehe rechts)

# **Schnittpunkte mit den Koordinatenachsen**

• Schnittpunkt mit der y-Achse:  $SP_v(0|y_0)$ Man setzt x = 0 in die Funktionsgleichung ein.

• Schnittpunkt mit der x-Achse:  $SP_x(x_0|0)$ Man setzt y = 0 und löst die Gleichung nach x auf.

# **Schnittpunkt zweier Geraden**

**1. Rechnerische Lösung:** Funktionsterme gleichsetzen, nach x auflösen und anschließend x in eine der beiden Geradengleichungen einsetzen um y zu bestimmen

**2. Graphische Lösung:** Beide Geraden in ein gemeinsames Koordinatensystem einzeichnen und Schnittpunkt ablesen

$$
m = \frac{\Delta y}{\Delta x} = \frac{y_B - y_A}{x_B - x_A} = \frac{2 - 1}{-3 - 4} = -\frac{1}{7}
$$
  
\n
$$
\Rightarrow y = -\frac{1}{7}x + t(*)
$$
  
\n
$$
\Rightarrow \text{ A in (*): } 1 = -\frac{1}{7} \cdot 4 + t \Rightarrow t = 1\frac{4}{7}
$$
  
\n
$$
\Rightarrow h: y = -\frac{1}{7}x + 1\frac{4}{7}
$$

Berechne die Schnittpunkte des Graphen von  $f: y = 3x - 1$  mit den Koordinatenachsen.

$$
SP_y: y = 3 \cdot 0 - 1 = -1 \Rightarrow SP_y(0| - 1)
$$

$$
SP_x: y = 0 \Leftrightarrow 3x - 1 = 0 \Leftrightarrow x = \frac{1}{3} \Rightarrow SP_x(\frac{1}{3}|0)
$$

 $\mathsf{p}$ 

Ermittle den Schnittpunkt von

 $p: y = -x + 2$  und  $q: y = 3x - 8$ .

1. 
$$
-x + 2 = 3x - 8
$$
  
\n $\Rightarrow x = 2.5$   
\n*in p*:  $y = -2.5 + 2 = -0.5$   
\n $\Rightarrow$  S(2.5/-0.5)

2. siehe rechts

# **Lineare Ungleichungen**

Besteht eine Ungleichung aus zwei linearen Termen, so spricht man von einer linearen Ungleichung.

# Graphische Lösung:

Bestimme zunächst den Schnittpunkt  $S(x_S|y_S)$  der beiden Funktionsgraphen, die zu den beiden linearen Funktionen gehören. Die Lösungsmenge umfasst dann – je nach Ungleichheitszeichen – entweder alle Zahlen, die kleiner oder größer sind als xs.

#### 1  $\frac{1}{3}x + 3 > 3x - 1$

Für die graphische Lösung musst du herausfinden, in welchem Bereich, der rote Graph oberhalb des grünen Graphen liegt.

Lösungsmenge:  $L = ]-\infty; 1,5[$ 

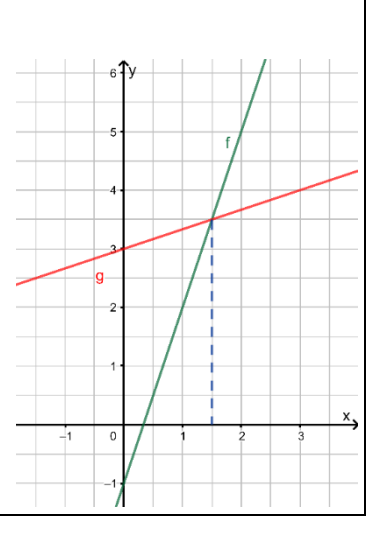

# Rechnerische Lösung:

Löse die lineare Ungleichung mithilfe von Äquivalenzumformungen, die du vom Lösen linearer Gleichungen kennst.

**Beachte:** Werden beide Seiten der Ungleichung mit einer negativen Zahl multipliziert oder durch diese dividiert, so musst du das Ungleichheitszeichen umdrehen.

# **Direkt proportionale Funktionen**

Zwei Größen x und y heißen zueinander direkt proportional, wenn gilt:

- dem n-fachen Wert von x entspricht dem n-fachen Wert von y. (Wenn x sich verdoppelt/halbiert, verdoppelt/halbiert sich auch y....)
- der Quotient  $m = \frac{y}{x}$  $\frac{y}{x}$ hat stets den gleichen Wert (Quotientengleichheit). m heißt dann Proportionalitätsfaktor.
- alle Punkte (x|y) liegen auf einer Ursprungsgeraden mit der Gleichung  $y = m \cdot x$ ,  $(m \neq 0)$ .

$$
\frac{1}{3}x + 3 > 3x - 1 \qquad |-3x - 3
$$
  

$$
\frac{1}{3}x - 3x > -1 - 3
$$
  

$$
-\frac{8}{3}x > -4 \qquad |: \left(-\frac{8}{3}\right) \text{ oder } \cdot \left(-\frac{3}{8}\right)
$$
  

$$
x < -4 \cdot \left(-\frac{3}{8}\right)
$$
  

$$
x < \frac{3}{2}
$$

 $L = ] - \infty; 1,5[$  = { $x | x < 1,5$ } (Intervallschreibweise) (Mengenschreibweise)

Theodor kauft auf dem Markt 3kg Karotten und bezahlt dafür 3,60€. Ermittle auf unterschiedliche Arten, wie viel er für 2kg bezahlen müsste.

**a) Dreisatz:** 

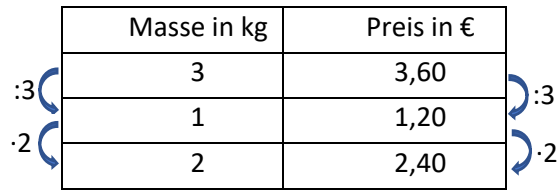

**b)** Quotientengleichheit:  $m = \frac{3,606}{3 \log n}$  $\frac{3,60 \epsilon}{3 kg} = 1,20 \frac{\epsilon}{kg}$  $y = 1,20 \frac{ε}{\hbar \omega} \cdot 2kg = 2,40$ €

$$
y = 1,20 \frac{y}{kg} - 2,40 \in
$$
  
Oder:  $\frac{y}{2kg} = \frac{3,60 \in}{3kg} \Leftrightarrow y = \frac{3,60 \in}{3kg} \cdot 2kg \Leftrightarrow y = 2,40 \in$ 

**c) Graph:**  ÎPreis in  $\bm{\epsilon}$  $y = 1,20 \frac{\epsilon}{kg} \cdot x$ ,  $4.8$  $3.6$ wobei x die Masse in kg  $2.4$ und y den Preis in €  $1.2$ beschreiben.  $\overline{\mathbf{3}}$ 2  $\mathbf{1}$ 

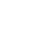

<u>mlin kg</u>

 $\overline{5}$ 

 $\overline{4}$ 

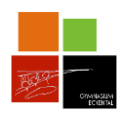

# **Gebrochen-rationale Funktionen**

Bruchterme sind Terme mit einer Variablen im Nenner.

Gebrochen-rationale Funktionen sind Funktionen mit einem Bruchterm als Funktionsterm.

Werte, für die der Nenner des Funktionsterms Null wird, gehören nicht zur Definitionsmenge, man nennt sie Definitionslücken.

Eine Gerade, der sich der Graph einer Funktion beliebig genau annähert, nennt man Asymptote des Funktionsgraphen.

Senkrechte Asymptoten von gebrochen-rationalen Funktionen sind senkrechte Geraden an den Definitionslücken.

Der waagrechten Asymptote nähert sich der Graph der gebrochen-rationalen Funktion für x - Werte mit großem Betrag an.

Der Graph der Funktion  $f: x \mapsto \frac{a}{x+b} + c$  geht aus dem Graphen von  $x \mapsto \frac{1}{x}$  $\frac{1}{x}$  in dieser Reihenfolge hervor:

Verschiebung um b in x-Richtung  $(b > 0$  nach links;  $b < 0$  nach rechts)

Streckung des Graphen mit dem Faktor  $|a|$  in y-Richtung; Spiegelung an der x-Achse, falls  $a < 0$ 

Verschiebung um c in y-Richtung  $(c > 0$  nach oben;  $c < 0$  nach unten)

Die Asymptoten sind  $x = -b$  und  $y = c$ .

$$
\frac{3}{x} \qquad \qquad f: x \mapsto \frac{3}{x} \qquad \qquad \frac{4}{2x-3} + 1 \qquad \qquad \frac{5+x}{x^2-1}
$$
\n
$$
f: x \mapsto \frac{3}{x} \qquad \qquad h: x \mapsto \frac{4}{2x-3} + 1 \qquad \qquad g(x) = \frac{5+x}{x^2-1}
$$

$$
D_f = \mathbb{Q}\backslash\{0\} \quad D_h = \mathbb{Q}\backslash\{\frac{3}{2}\} \quad D_g = \mathbb{Q}\backslash\{-1, 1\}
$$
  
Berechnung der Definitionslücke für die Funktion  $h(x)$ :

$$
2x - 3 = 0 \Rightarrow 2x = 3 \Rightarrow x = \frac{2}{3}
$$

 $f(x) = \frac{2}{x}$  $x-3$ Definitionslücke:  $x = 3$ Definitionsmenge:  $D_f = \mathbb{Q}\backslash\{3\}$ Senkrechte Asymptote: Gerade  $x = 3$ Waagrechte Asymptote: Gerade  $y = 0$ , da der Funktionswert sich für x-Werte mit großem Betrag dem Wert 0 annähert:

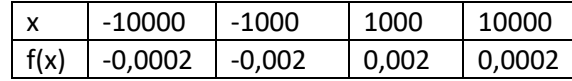

 $f(x) = \frac{2}{x}$  $\frac{2}{x-4} + 5$ 

1  $\frac{1}{x}$  wird um 4 nach rechts verschoben, mit dem Faktor 2 in y-Richtung gestreckt und um 5 nach oben verschoben.

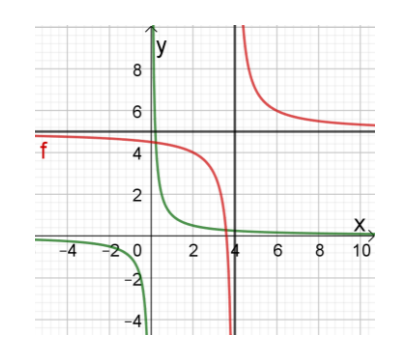

Die Asymptoten sind  $x = 4$  und  $y = 5$ .

**A1:** Gib den passenden Funktionsterm zum folgenden Graphen und die Gleichungen der Asymptoten an. (Tipp: Der Parameter a muss durch Einsetzen eines passenden Punktes z.B.  $P(3|0)$  berechnet werden)

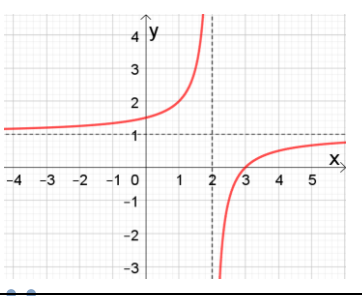

L: p nuq c spiezeu:  $\frac{x}{p} = (x) f$  $1 + \frac{z-x}{z}$  $_{\rm 10}$ einsetzen:  $\,$  $0 = 1 + \frac{c}{p} = (\xi) f \Leftarrow$ 2−3  $\frac{1}{p}$  $I - = v \Leftarrow 0 = I + \frac{1}{r}$  $\frac{1}{1-} = (x) f$  $1 + \frac{z-x}{z}$  $z = x$ 

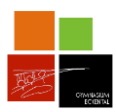

 $\mathbf{L}$ 

# **Schnittpunkte mit den Koordinatenachsen**

Schnittpunkte mit der x-Achse (Nullstellen) ermittelt man durch Lösen der Gleichung  $f(x) = 0$ .

Schnittpunkte mit der y-Achse ermittelt man, durch Berechnen des Wertes von  $f(0)$ .

# **Indirekte Proportionalität**

Gehört bei einer Zuordnung zum Doppelten, zum Halben, …, zum r - Fachen der einen Größe die Hälfte, das Doppelte, ..., das  $\frac{1}{r}$ - Fache der anderen Größe, so heißt die Zuordnung indirekt proportionale Zuordnung.

Die zugehörige Zuordnungsvorschrift ist:  $x \mapsto \frac{a}{x}$  $\frac{a}{x}$   $(a \neq 0)$ .

Die Wertepaare  $(x|\frac{a}{x})$  $\frac{u}{x}$ ) sind produktgleich.  $x \cdot \frac{a}{x}$  $\frac{a}{x} = a$ 

# **Bruchterme und Bruchgleichungen**

# **Kürzen und Erweitern**

Zähler und Nenner des Bruchterms werden mit/durch den gleichen Term multipliziert bzw. dividiert.

#### **Addieren/Subtrahieren von Bruchtermen**

- 1. Bruchterme auf gleichen Nenner bringen
- 2. Zähler addieren/subtrahieren
- 3. Nenner beibehalten

**A2:** Berechne für  $f(x) = \frac{2}{x}$  $\frac{2}{x-1}$  – 1 die Schnittpunkte mit den Koordinatenachsen.

$$
\begin{aligned}\n &\Rightarrow \mathbf{0} &(\mathbf{0}|\mathbf{0}) &= \mathbf{0} \\
 &\downarrow \mathbf{0} &= \frac{\mathbf{0} - \mathbf{1}}{2} - \mathbf{1} = -3 \\
 &\Rightarrow \mathbf{0} &\downarrow \mathbf{0} \\
 &\text{where } \mathbf{0} &\downarrow \mathbf{0} \\
 &\Rightarrow \mathbf{0} &\downarrow \mathbf{0} \\
 &\Rightarrow \mathbf{0} &\downarrow \mathbf{0} \\
 &\Rightarrow \mathbf{0} &\downarrow \mathbf{0} \\
 &\Rightarrow \mathbf{0} &\downarrow \mathbf{0} \\
 &\Rightarrow \mathbf{0} &\downarrow \mathbf{0} \\
 &\Rightarrow \mathbf{0} &\downarrow \mathbf{0} \\
 &\Rightarrow \mathbf{0} &\downarrow \mathbf{0} \\
 &\Rightarrow \mathbf{0} &\downarrow \mathbf{0} \\
 &\Rightarrow \mathbf{0} &\downarrow \mathbf{0} \\
 &\Rightarrow \mathbf{0} &\downarrow \mathbf{0} \\
 &\Rightarrow \mathbf{0} &\downarrow \mathbf{0} \\
 &\Rightarrow \mathbf{0} &\downarrow \mathbf{0} \\
 &\Rightarrow \mathbf{0} &\downarrow \mathbf{0} \\
 &\Rightarrow \mathbf{0} &\downarrow \mathbf{0} \\
 &\Rightarrow \mathbf{0} &\downarrow \mathbf{0} \\
 &\Rightarrow \mathbf{0} &\downarrow \mathbf{0} \\
 &\Rightarrow \mathbf{0} &\downarrow \mathbf{0} \\
 &\Rightarrow \mathbf{0} &\downarrow \mathbf{0} \\
 &\Rightarrow \mathbf{0} &\downarrow \mathbf{0} \\
 &\Rightarrow \mathbf{0} &\downarrow \mathbf{0} \\
 &\Rightarrow \mathbf{0} &\downarrow \mathbf{0} \\
 &\Rightarrow \mathbf{0} &\downarrow \mathbf{0} \\
 &\Rightarrow \mathbf{0} &\downarrow \mathbf{0} \\
 &\Rightarrow \mathbf{0} &\downarrow \mathbf{0} \\
 &\Rightarrow \mathbf{0} &\downarrow \mathbf{0} \\
 &\Rightarrow \mathbf{0} &\downarrow \mathbf{0} \\
 &\Rightarrow \mathbf{0} &\downarrow \mathbf{0} \\
 &\Rightarrow \mathbf{0} &\downarrow \mathbf{0} \\
 &\Rightarrow \mathbf{0} &
$$

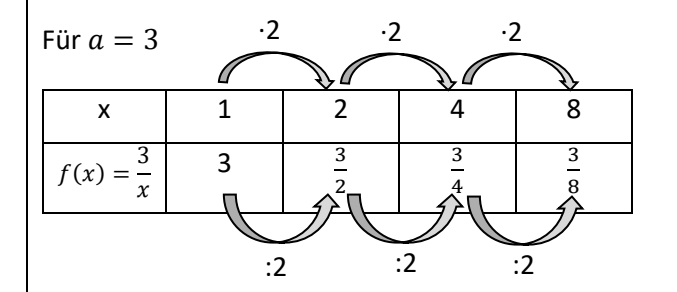

Produktgleichheit:

$$
1 \cdot 3 = 2 \cdot \frac{3}{2} = 4 \cdot \frac{3}{4} = 8 \cdot \frac{3}{8} = 3
$$

$$
\frac{5x^2}{4x^2 - x^3} = \frac{x^2 \cdot 5}{x^2 \cdot (4 - x)} = \frac{5}{4 - x}
$$

$$
mit x2 erweitern
$$

2

A1: Kürze vollständig.  $-5x$  $20x-10$ 

$$
\frac{20x - 10}{x^2 - 2x^2} = \frac{50 \cdot (5x - 1)}{2x^2(5x - 1)} = \frac{10}{2x^2} = \frac{5}{x^2}
$$

**A2:** Berechne. 
$$
\frac{x^2}{4x^3} - \frac{8}{x-1} + \frac{2,5-x^2}{x^2-x}
$$

$$
\frac{(1-x)\cdot x}{(1-x)\cdot x} = \frac{(1-x)\cdot x}{(1-x)\cdot x} = \frac{(1-x)\cdot x}{(1-x
$$

 $(I - x) \cdot I$ 

$$
\frac{(L-x)x}{z^x - S'z} + \frac{L-x}{8} - \frac{xy}{1} = \frac{x - zx}{z^x - S'z} + \frac{L-x}{8} - \frac{zx}{z^x} = \frac{x - zx}{z^x}
$$
\n
$$
\frac{x - zx}{z^x - S'z} + \frac{L-x}{8} - \frac{zx}{z^x}
$$

L:

**Multiplicative/Dividieren von Bruchtermen**  
\nBruchterme werden multipliziert, indem man Zähler mit  
\nZähler und Nenner mit Nenner multipliziert.  
\nBruchterme werden dividiert, indem man den  
\nDividenden mit dem Kehhtruch des DNissors multipliziert.  
\n  
\nDividenden mit dem Kehhtruch des DNissors multipliziert.  
\n  
\n**1.** Gleiche Basis  
\n
$$
a, b \ne 0; p, q \in \mathbb{Z}
$$
\n  
\n**1.** Gleiche Basis  
\n
$$
a^p \cdot b^p = a^{p+q}
$$
\n  
\n**2.** Gleicher Exponent  
\n
$$
a^p \cdot b^p = (a \cdot b)^p
$$
\n
$$
a^p \cdot b^p = (a \cdot b)^p
$$
\n
$$
a^p \cdot b^p = (a^q)^p
$$
\n  
\n**3.** Potenzen von Potenzen  
\n
$$
a^{-n} = \frac{1}{a^n}
$$
\n  
\n**4.** Negative Exponenten  
\n
$$
a^{-n} = \frac{1}{a^n}
$$
\n  
\n**5.** Exese zusammen.  $a^{-7} \cdot a^3$   
\n
$$
\frac{a^2 - b^2}{a^2} = e^{2b^2} + c^2 = e^{2b^2} + c^3
$$
\n  
\n**6.** Exsec usammen.  $a^{-7} \cdot a^3$   
\n
$$
\frac{a^p \cdot b^p}{t^2} = e^{2p-q}
$$
\n  
\n**7.** Gleicher Exponent  
\n
$$
a^p \cdot b^p = (a^q)^p
$$
\n  
\n**8.** Determine,  $(a^{-1})^2$   
\n
$$
\frac{a^q}{t^q} = e^{p-q} = e^{q/q}
$$
\n  
\n**9.** Exercinfache den Term. (Schrie) the one negative  
\nExponenten.)  $3a^{-6}b^4 - \left(\frac{a}{b^2}\right)^2$   
\n
$$
a^{-n} = \frac{1}{a^n}
$$
\n  
\n**10.** Negative Exponenten  
\n
$$
a^{-n} = \frac{1}{a^n}
$$
\n  
\n**21.** Gleicher Exponent  
\n<

# **Bruchgleichungen**

Definitionsmenge bestimmen - Nicht vergessen! (Nenner  $\neq 0$ )

- ➢ Lösungsverfahren rechnerisch
	- 1. Vereinfachen der linken und rechten Seite
	- 2. Multiplikation beider Seiten mit dem Hauptnenner
	- 3. Lösen der Gleichung mit Äquivalenzumformungen
	- 4. Kontrolle: Ist die Lösung in der Definitionsmenge?
- ➢ Lösungsverfahren graphisch
	- 1. Zeichnen der linken und rechten Seite als Funktionsgraphen
	- 2. Ablesen der x-Koordinate des Schnittpunktes
	- 3. Kontrolle: Ist die Lösung in der Definitionsmenge?

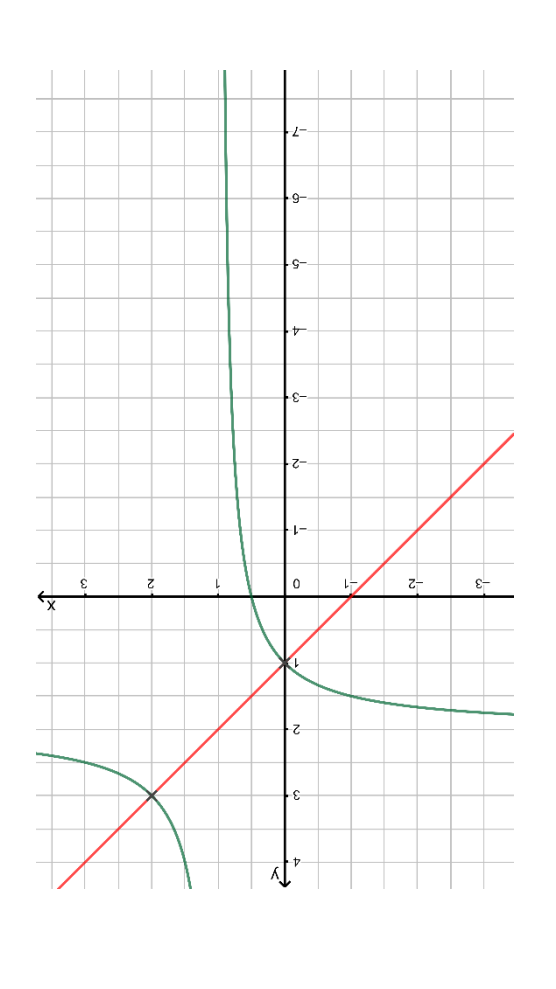

#### **A9:** Löse rechnerisch.

$$
\frac{3}{x+1} = \frac{5}{x+2}
$$
  
\n
$$
\{5z\} = 7
$$
  
\n
$$
\frac{1}{x+2}
$$
  
\n
$$
\frac{1}{x+2}
$$
  
\n
$$
\frac{1}{x+2}
$$
  
\n
$$
\frac{3}{x+1} = \frac{5}{x+2}
$$
  
\n
$$
\frac{1}{x+2} = \frac{1}{x+2}
$$
  
\n
$$
\frac{1}{x+2} = \frac{1}{x+2}
$$
  
\n
$$
\frac{1}{x+2} = \frac{1}{x+2}
$$
  
\n
$$
\frac{1}{x+2} = \frac{1}{x+2}
$$
  
\n
$$
\frac{1}{x+2} = \frac{1}{x+2}
$$
  
\n
$$
\frac{1}{x+2} = \frac{1}{x+2}
$$
  
\n
$$
\frac{1}{x+2} = \frac{1}{x+2}
$$

**A10:** Löse graphisch.

$$
\frac{1}{x-1}+2=x+1
$$

 ${z: 0} = 7$  :  $u$ *aqab*.  $a$  *a*<sub>1</sub>*a*<sub>*A* $- x$ </sub>

 $(\varepsilon|z)$ <sup>z</sup>s pun  $(1|0)^{\tau}$ s

*Siehe nebenstehendes Bild*

Schnittpunkt der Graphen G<sub>r</sub>anu $f: x \mapsto f$  $\mathbf{L}$  $I + x \leftarrow x : B$  pun  $Z + \frac{I - x}{I}$ 

 $\{1\}\$  \emptyset = q

 $\mathbf{L}$ 

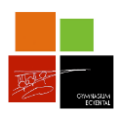

Ω

E

 $\overline{E}$ 

Wert 0.33333

 $\frac{1}{3} = \frac{2}{3}$ 3

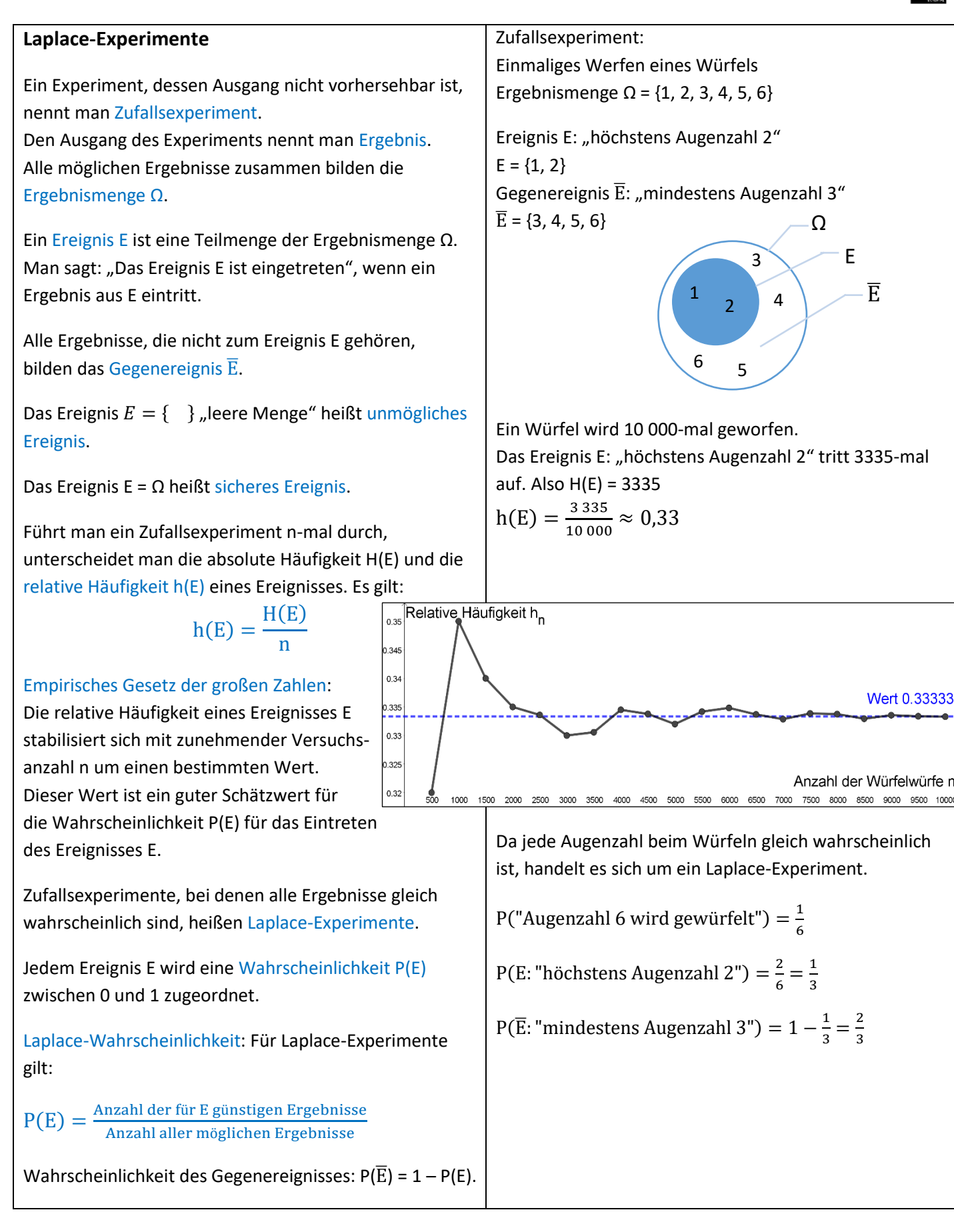

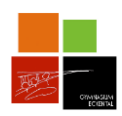

# **Lineare Gleichungssysteme**

Gleichungen der Form  $ax + by = c$  mit den Parametern a, b, c (a,  $b \ne 0$ ) heißen lineare Gleichungen mit zwei Variablen x und y.

Es gilt:

- 1) Jede Lösung ist ein Zahlenpaar  $(x|y)$ .
- 2) Die Lösungsmenge enthält unendlich viele Lösungspaare:  $L = \{ (x|y) | ax + by = c \}$
- 3) Die grafische Darstellung der Lösungsmenge ist eine Gerade. Durch Auflösen nach y erhält man die Geradengleichung einer linearen Funktion:

 $ax + by = c \Leftrightarrow y = -\frac{a}{b}$  $\frac{a}{b}x+\frac{c}{b}$  $\boldsymbol{b}$ 

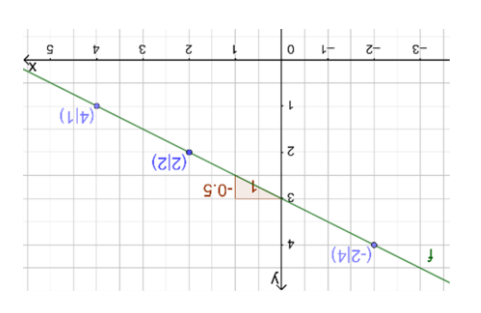

Zwei lineare Gleichungen mit denselben zwei Variablen bilden ein lineares Gleichungssystem mit zwei Variablen.

Lösungen solcher Gleichungssysteme sind Zahlenpaare (|), die beim Einsetzen **beide** Gleichungen erfüllen.

# **Grafische Lösung (Gleichsetzungsverfahren)**

Auflösen beider Gleichungen nach y liefert zwei Geradengleichungen, die in ein Koordinatensystem gezeichnet werden.

Ein lineares Gleichungssystem kann

- genau eine Lösung haben (= Schnittpunkt der beiden Geraden)
- keine Lösung haben (zwei parallele Geraden schneiden sich nicht)
- unendlich viele Lösungen haben (zwei identische Geraden schneiden sich unendlich oft)

**A1**: Stelle zur folgenden Aussage eine Gleichung mit zwei Unbekannten auf: *"Der Umfang eines gleichschenkligen Dreiecks beträgt 20cm."*

```
L:
Sei x die Länge der Schenkel in cm.
   Länge der Basis in cm. Sei y die 
          0z = \lambda + xz: Gunyoigi
```
**A2**: Bestimme zwei ganzzahlige Lösungen der Gleichung  $3x + 6y = 18$  und beschreibe zwei Möglichkeiten, die zu der Gleichung gehörende Gerade zu zeichnen. Zeichne nun die Gerade und lies eine weitere Lösung ab.

*(vgl. Abb. links) Eine weitere Lösung ist z.B. (4|1).*

 $x\xi - l$   $8I = \delta g + x\xi$  $9:$   $| 8I + xE - 69$  $\xi + x \varsigma' 0 - \varsigma = \Lambda$ 

*: Aus der nach y aufgelöste Form der Möglichkeit 2 Gleichung entnimmt man die Steigung*   $\frac{c}{t}$  – =  $f'0$  – =  $u$  $p$ un  $\epsilon = 1$  11*i*uy 390035438-6 uap pun $\frac{z}{z}$ . *(siehe Abbildung links) zeichnet die Gerade.*

*: Man trägt die zwei gefundenen Möglichkeit 1 Lösungspaare als Punkte in ein Koordinatensystem ein und verbindet sie zu einer Geraden.* 

) 2| 2( *oder* ) 4| 2 −( *z.B.* L:

$$
\begin{array}{ll} \text{(I)} & 2x + 8y = 34 \\ \text{(II)} & x + y = 8 \end{array}
$$

(I) 
$$
y = -\frac{1}{4}x + \frac{17}{4}
$$
  
\n(II)  $y = -x + 8$ 

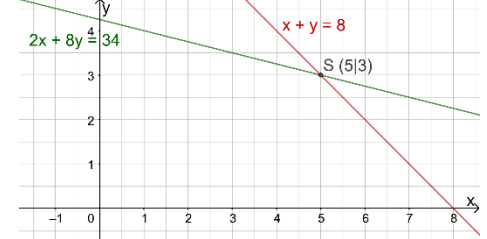

Der Schnittpunkt S der beiden Geraden, hier das Zahlenpaar (5|3), ist die Lösung beider Gleichungen.

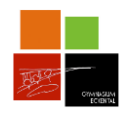

**A3:** Stelle ein lineares Gleichungssystem auf und überprüfe, ob (35|11) eine Lösung ist: *"Welche Zahlen ergeben addiert 46 und subtrahiert 24?"*

> ✓24 <sup>=</sup> 11 − 35 *(II) ist Lösung des Gleichungssystems.* ) 11 | 35 ( =>

✓46 = 11 <sup>+</sup> 35 *(I)*

*:* ) <sup>11</sup> | 35 ( *Überprüfen des Lösungsvorschlags* 

 $9\bar{v} = \lambda + x$  (*I*)  $\overline{z} = \overline{\lambda} - x$  (II)

*Lineares Gleichungssystem aufstellen:*

 $\mathbf{L}$ 

# **Lösen mit dem Einsetzungsverfahren**

Durch dieses rechnerische Lösungsverfahren wird ein lineares Gleichungssystem mit zwei Gleichungen und zwei Variablen auf nur eine Gleichung mit einer Variablen zurückgeführt, die man dann mithilfe von Äquivalenzumformungen lösen kann.

Vorgehensweise:

- 1. **UMFORMEN**: Auflösen einer Gleichung nach einer Variablen
- 2. **EINSETZEN**: Einsetzen des ermittelten Terms für die eine Variable in die andere Gleichung und Berechnung des Werts der anderen Variablen
- 3. **ERGEBNIS EINSETZEN**: Einsetzen des berechneten Werts für x in die nach y aufgelöste Gleichung

(1)  $2x + 4y = 8$ (II)  $x - y = 1$ 1. (II) nach y:  $y = x - 1$ 2. (II) in (I):  $2x + 4(x - 1) = 8$  $2x + 4x - 4 = 8$  | +4  $6x = 12$  |:6  $x = 2$ 3.  $x = 2$  in  $y = x - 1$  $y = 2 - 1 = 1$ Lösung: (2|1)

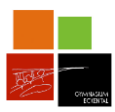

# **Lösen mit dem Additionsverfahren**

Die Idee ist es, beide Gleichungen zu einer Gleichung zusammenzufassen, wobei dabei eine Variable wegfallen soll.

Vorgehensweise beim Additionsverfahren

- 1. **Umformen:** Multipliziere eine der beiden Gleichungen so mit einer geeigneten Zahl, dass eine der Variablen die Gegenzahl zur Variablen in der anderen Gleichung ergibt.
- 2. **Gleichungen addieren:** Schreibe nun die beiden Gleichungen in eine neue Gleichung, indem du jeweils beide linken Seiten und beide rechten Seiten miteinander addierst (Vorzeichen beachten!).

Wenn du die Gleichung jetzt vereinfachst, sollte eine der Variablen wegfallen, sodass du die Gleichung lösen kannst.

3. **Ergebnis einsetzen:** Zum Schluss setzt du deine Lösung für die erste Variable in eine der beiden Gleichungen vom Anfang ein und löst diese nach der anderen Variablen auf.

- (1)  $2y + 4 = 6x$
- (II)  $6y 3x = -5$
- 1. Multiplikation von (I) mit −3: (I)  $-6y-12 = -18x$ (II)  $6y - 3x = -5$
- 2. Addition von (I) und (II):  $-6y - 12 + 6y - 3x = -18x + (-5)$

$$
-12 - 3x = -18x - 5 \quad | + 18x + 12
$$
  

$$
15x = 7 \quad | : 15
$$
  

$$
x = \frac{7}{15}
$$

3. Einstein von 
$$
x = \frac{7}{15}
$$
 in (II):  
\n $6y - 3 \cdot \frac{7}{15} = -5$   
\n $6y - \frac{7}{5} = -5$   $1 + \frac{7}{5}$   
\n $6y = -\frac{18}{5}$   $1:6$   
\n $y = -\frac{3}{5}$   $L = \left\{ \left( \frac{7}{15} \middle| -\frac{3}{5} \right) \right\}$ 

# **Lineare Gleichungssysteme in Anwendungssituationen**

Das Vorgehen beim Lösen von Anwendungsaufgaben mithilfe eines Gleichungssystems ist gleich wie bei linearen Gleichungen (Grundwissen 7. Klasse):

- **1. Variablen einführen**
- **2. Gleichungen aufstellen**
- **3. Gleichungssystem lösen**
- **4. Ergebnis überprüfen** und **Antwort formulieren.**

Sina und Carl feiern Geburtstag. Zusammen werden sie 83 Jahre alt. Wäre Carl 10 Jahre eher geboren, wäre er heute doppelt so alt wie Sina. Wie alt werden die beiden?

- 1. Alter von Carl: **x** Alter von Sina: **y**
- 2. (1)  $2x + y = 83$ 
	- (II)  $x + 10 = 2y$
- 3. Gleichung (I) nach x auflösen und in (II) einsetzen ergibt  $y = 31$  und  $x = 52$ .
- 4.  $52 + 31 = 83$   $\checkmark$  $52 + 10 = 2 \cdot 31$   $\checkmark$

Antwort: Carl wird 52 und Sina wird 31 Jahre alt.

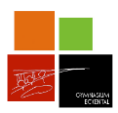

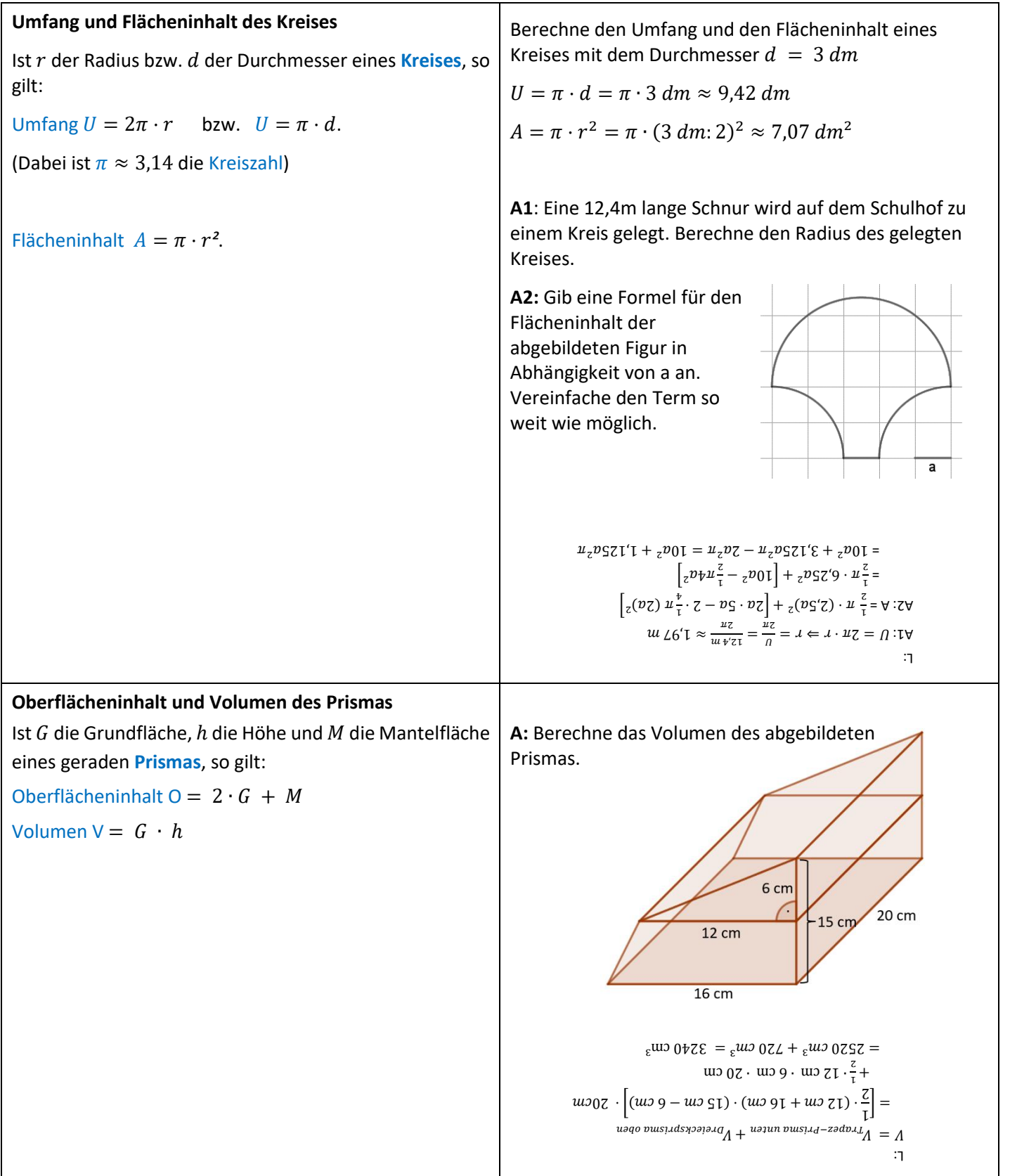

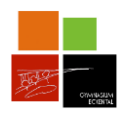

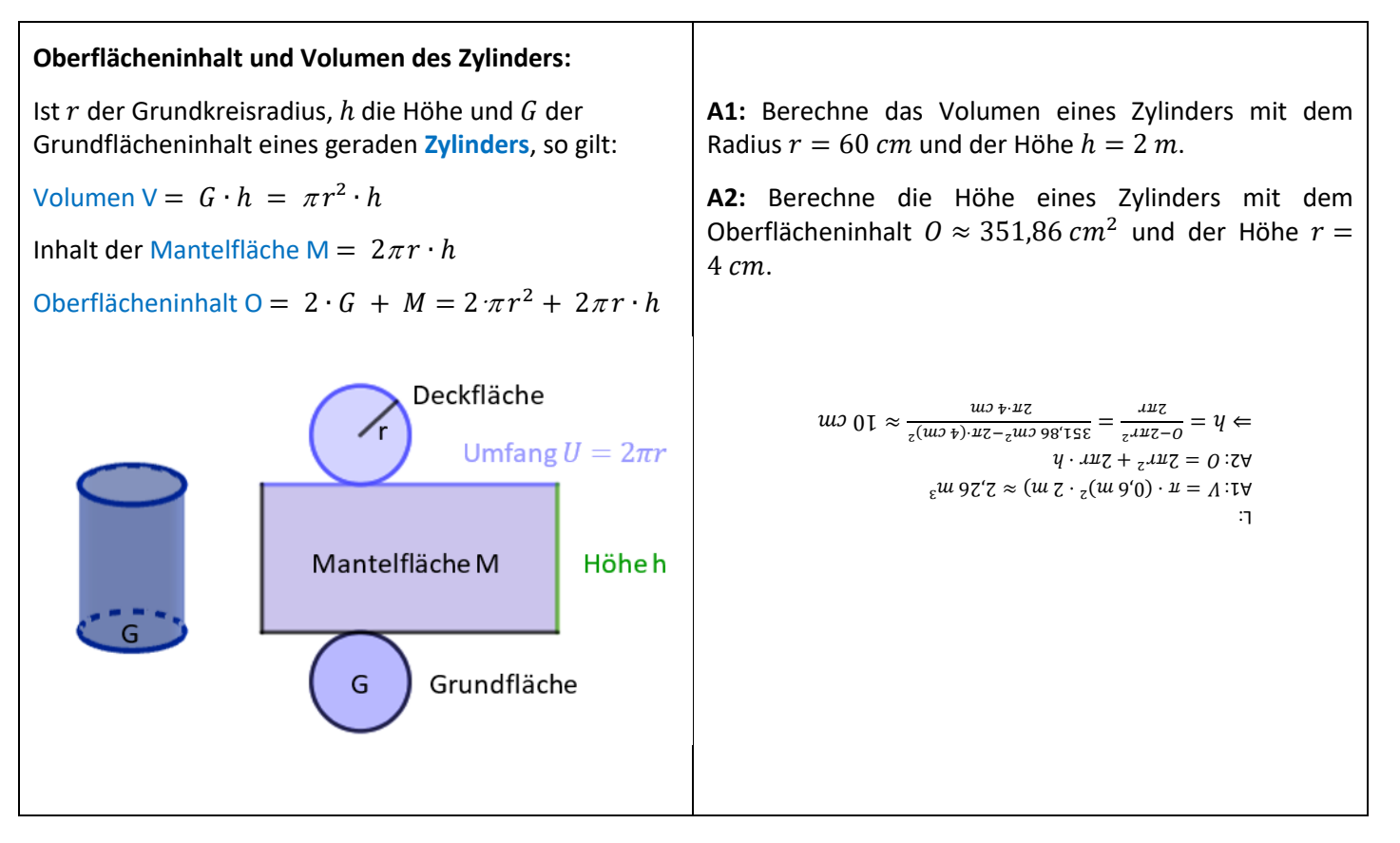